## **ログイン緊急停止**

## ご利用中の口座に対して、緊急停止の手続きを行うことができます。

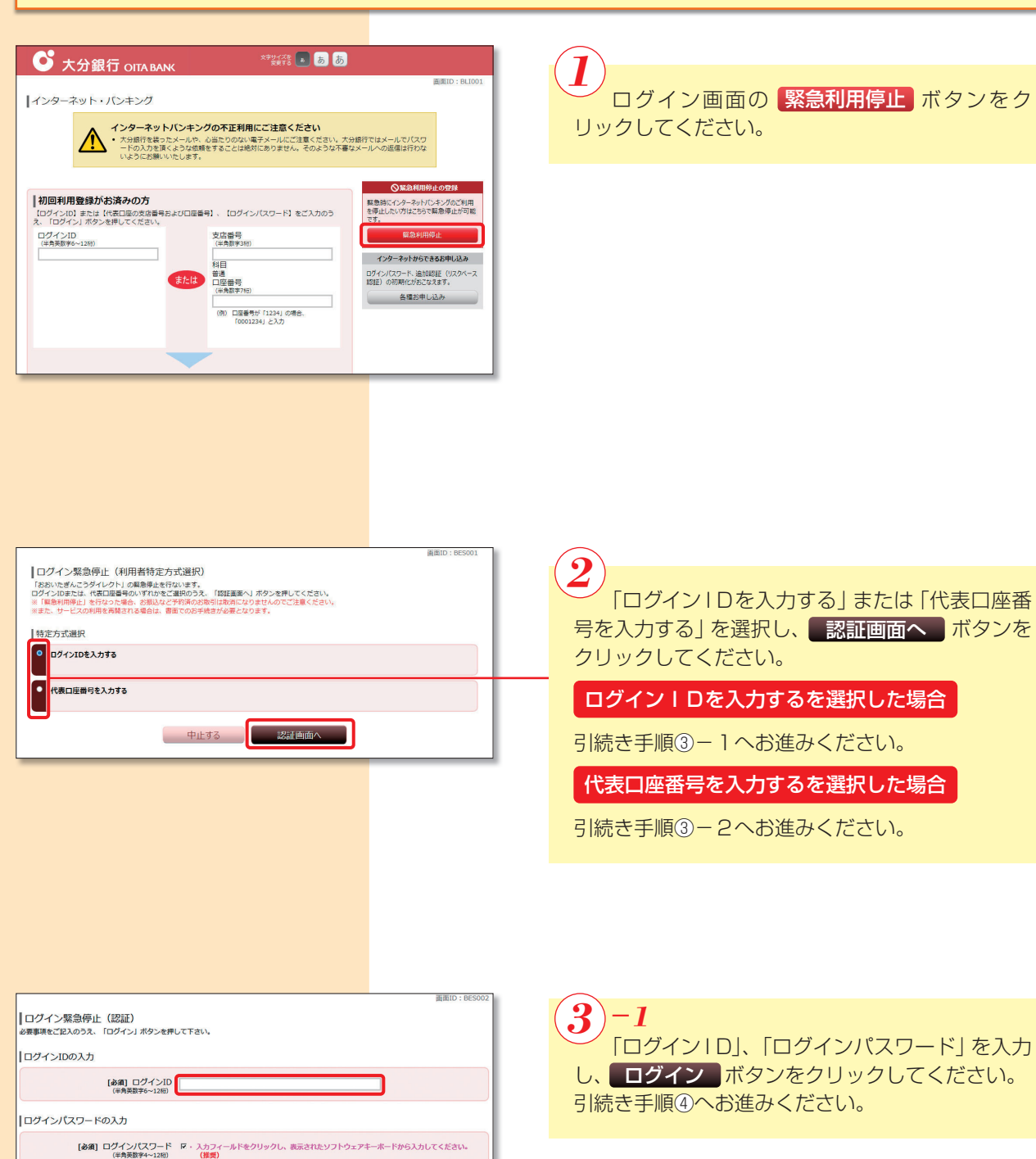

ク<br><mark>ネックスのチェックをはずして下さい。</mark>

中止する ログイン

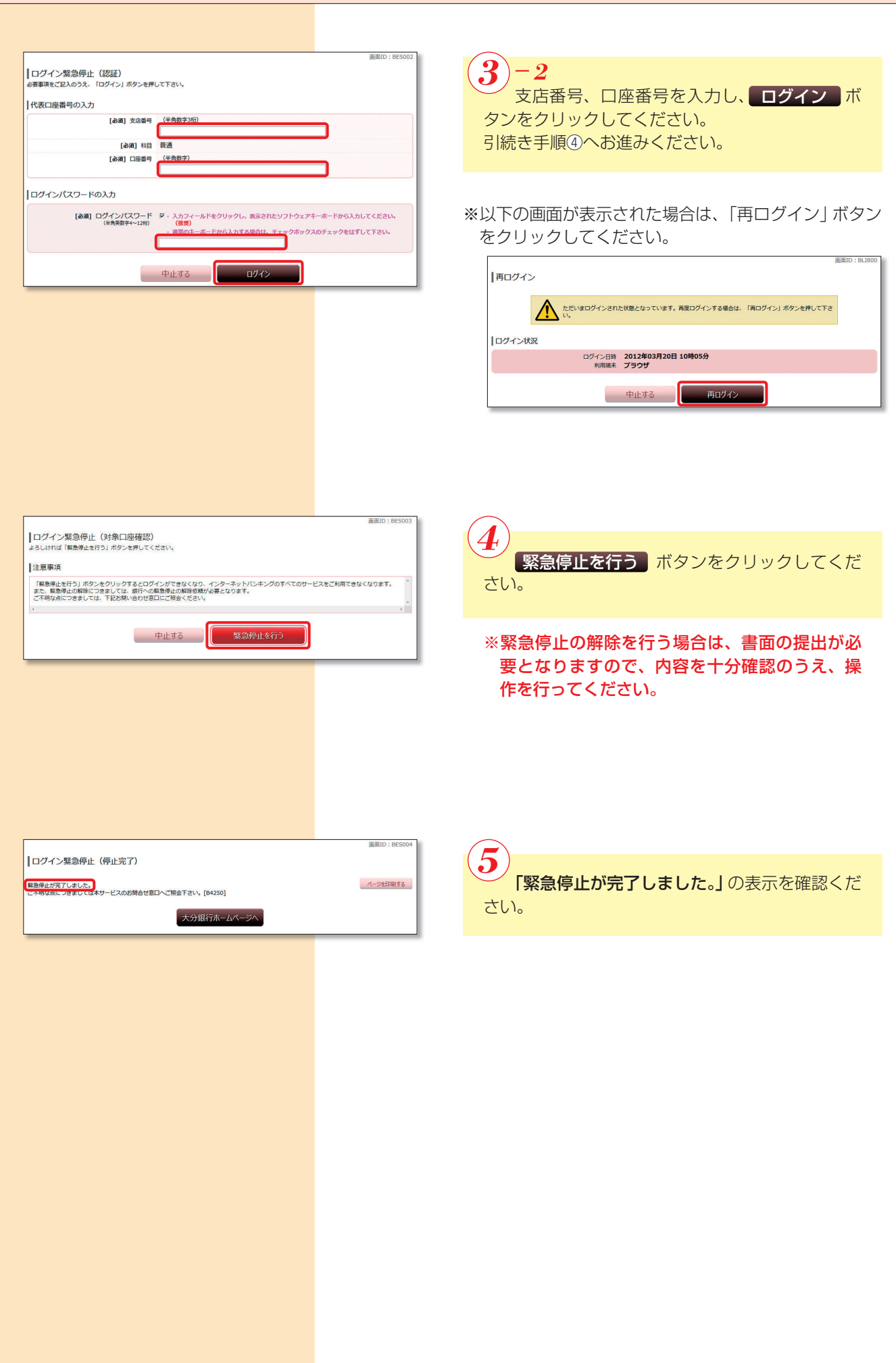